# **ÉCHANTILLONNAGE AU** WARD **DES DÉBITS MOYENS MENSUELS\***

## **MARCEL** ROCHE

*Ingénieur en Clzef* à *Éectricité de France Chef du Dépastement Recherche Fondamentale au Service Hydrologique de 1'ORSTOM*  **Professeur à l'ENGREF** 

### **RÉSUMÉ**

Après un bref aperçu sur la méthodologie de l'échantillonnage fictif et sur ses domaines d'appli-<br>cation, on examine en détail le problème de l'échantillonnage au hasard des débits moyens mensuels. La difficulté posée par la série chronologique à variations saisonnières cycliques est tournée en considérant deux composantes : l'abondance annuelle et sa répartition dans l'année. Tandis que l'abondance est représentée p L'existence de ces correlations conduit à établir plusieurs reservoirs de formes, suivant une technique qui est indiquee, dans lesquels on doit puiser suivant la valeur du module prealablement tire au sort.

#### **SUMMARY**

After a short look onto the methodology of the random sampling and its fields of application, the problem of the random sampling of the average monthly discharges is examined in detail. Difficulties arose from chronological sequence having periodic seasonal variations are turned over by considering two components: annual yield and its distribution during the year. While yield is given as the yearly mean discharge, the distribution may be considered through the annual sequence of the monthly coefficients. The yearly m distribution law, estimation of the coefficients of the law. As for the distribution along the year, a "storage" or "set" of aleatory functions is constituted, from what the "shape" to be used for the yearly mean discharge account leads to constitute several sets of shapes, according to a method which is explained in the paper, in what sets shapes are to be drawn, according to the value which has been previously drawn at random.

### **1. RAPPEL** SUR **LA CONSTITUTION AU HASARD D'UN ÉCHANTILLON** DE **VARIABLES INDÉPENDANTES**

Soit une variable *X* dont on connaît la loi de répartition statistique  $F(x)$ , *x* étant une valeur survivisment de *X* Cette lai est définit de la production de *X* numérique de *X.* Cette loi est définie par un certain nombre de paramètres estimés d'après un échantillon de valeurs observées de *X.* On peut aussi, soit analytiquement, soit empiriquement, déterminer la variabilité d'échantillonnage de ces paramètres et estimer les intervalles de confiance en résultant.

\* Communication presentee au Colloque de **I'AIHS** à Fort Collins, septembre 1967,

 $5$  SEPT 1968

**O. R. S. T. O. M.** 

*5* 

Hyan -

nº B/2326

Supposons qu'on dispose d'une collection de nombres *«y*» compris entre 0 et 1, tirés « au hasard » par un procédé répondant à l'idée qu'on se fait du terme hasard, de telle manière que les épreuves successives du tirage soient parfaitement indépendantes les unes des autres et que la densité de probabilité soit indépendante de la valeur du nombre (distribution rectangulaire ou équirépartition), ce qu'on vérifie par l'application de tests adéquats. Dans ces conditions, la fréquence de dépassement d'un nombre quelconque pris dans la table a même valeur que ce nombre : *G(y) =y* (fig. 1).

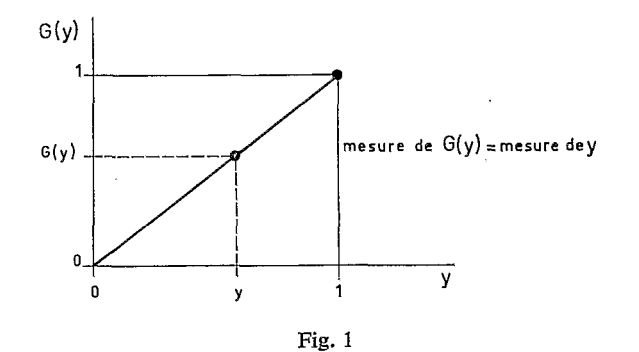

Si l'on a lu sur la table de nombres au hasard, puis dressé la liste d'un certain nombre de valeurs *y,* auxquelles correspondent des valeurs *G(y),* on a réalisé un échantillon de fréquences dont on peut attribuer les valeurs à un échantillon imaginaire de *X.* Autrement dit, pour chaque valeur de *y* lue dans la table, on fait :

$$
F(x) = G(y) = y.
$$

L'inversion  $x = H(y)$  donne la valeur de *x* correspondante. Autrement dit, un tirage de *y* dans une table de nombres au hasard équirépartis, suivi de l'inversion  $x = H(y)$ , équivaut à un tirage au hasard de *x* dans la loi de probabilité *F(x).* 

#### *Exemple*

 $F(x)$  est une loi normale définie par un écart-type  $\sigma_x = 235$  et une moyenne  $\bar{x} = 768$ . On tire, dans une table de nombres au hasard *y* = **3 556,** ce qui peut se traduire par une fréquence de 0,3556. Si on convient qu'il s'agit d'une fréquence de dépassement, elle correspond dans la loi de Gauss à une variable réduite  $u = 0.37$ , d'où  $x = 768 + 0.37$ . 235  $= 855$ . En continuant à lire des nombres à la suite sur la table, on peut ainsi constituer un échantillon de valeurs de *x* dans la distribution *F(x).* 

Lorsque les calculs sont effectués sur ordinateur, les nombres au hasard sont générés au' fur et à mesure des besoins par une méthode arithmétique.

Un échantillon fictif, aussi grand soit-il, n'améliore absolument pas la connaissance que l'on a par ailleurs des paramètres de la loi de distribution. Ces paramètres sont estimés à partir de l'échantillon des valeurs observées et la précision avec laquelle ils sont connus dépend essentiellement de leur variabilité propre, de la variabilité de la variate d'origine et de la taille de l'échantillon.

A quoi peut donc servir l'échantillonnage fictif? On peut lui assigner en gros trois champs d'application.

### 1.1 *DEtermination enpirique de la variabilité d'un paratnètre d'estimation ou d'un qumitile de la variable d'origine; calcul des intervalles de conjîance*

On sait qu'un paramètre d'une loi statistique est déterminé à partir de l'échantillon des valeurs observées avec une certaine chance d'avoir une erreur d'une certaine valeur. C'est ainsi que la moyenne *2* d'une loi de Gauss est estimée à partir d'un échantillon de taille *N* avec une variance d'estimation égale à  $\sigma_x/\sqrt{N}$ . Dans beaucoup de cas, cette variabilité peut être déterminée analytiquement au moins de façon approchée, comme c'est le cas de *f* et de la plupart des moments de la plupart des lois, tout au moins si *N* est assez grand. Mais il peut se faire que l'estimation de la variabilité soit très laborieuse, ou trop imprécise s'il s'agit d'une évaluation approchée, pour que la méthode directe soit applicable. La technique est alors de tirer au hasard un grand nombre d'échantillons de taille *N* dans la loi d'origine, d'en déduire autant d'estimations du paramètre étudié et d'étudier empiriquement la loi de distribution de ces estimations.

S'il s'agit d'étudier la dispersion de l'estimation d'un quantile, le problème est sensiblement le même. La seule différence, c'est que l'on doit réestimer les valeurs de tous les paramètres de la loi pour chaque échantillon tiré au hasard, et calculer à chaque fois le quantile correspondant,

#### **1.2** *Application d'une chronique fictive* à *un modèle déterministe*

C'est le cas par exemple de la simulation du fonctionnement d'un ouvrage hydraulique pour lequel on a adopté des consignes d'exploitation fixes ou dépendant uniquement des apports (et non pas de la consommation).

Le rôle de l'échantillon fictif, pris alors de très longue durée, est de fournir une image du plus grand nombre de cas possibles, par une transformation qu'il ne serait pas toujours aisé d'opérer directement. II permet en outre, lorsque le processus engendré par **la** simulation est évolutif mais converge vers la stabilité (ergodicité), d'assurer une durée de simulation suffisante pour atteindre cette stabilité et travailler en processus stable pendant une durée suffisante : par exemple, les aménagements hydrauliques avec régularisation interannuelle.

### **1.3** *Application d'une chronique fictive ou d'un échantillon fictif à un modèle stochastique; variables aléatoires résultant d'une composition de plusieurs autres variables aléatoires*

Le problème est le suivant : on connaît la loi de probabilité des variates  $X_1, X_2, \ldots$ ; on veut déterminer la loi de probabilité d'une variate résultante  $Y=f(X_1, X_2, ...)$ . La détermination directe de la loi de probabilité de *Y,* c'est-à-dire sa forme et la valeur de ses paramètres, à partir des lois de probabilité de  $X_1, X_2, \ldots$  définies par leur forme analytique et la valeur de leurs paramètres, est pratiquement impossible ou à tout le moins pénible dans les cas les plus simples.

Si les variates  $X_1, X_2, \ldots$  sont indépendantes, la construction de l'échantillon fictif est simple : il suffit d'effectuer un tirage dans chacune des lois des *X,* puis de calculer la valeur de *Y* correspondante, de tirer à nouveau des valeurs des *X* etc.

Si les variates *X* sont liées, le problème est plus compliqué et ne peut être résolu que si l'on connaît les lois conditionnelles de  $X_2$ , sachant que  $X_1$ , de  $X_3$ , sachant que  $X_1$  et  $X_2$ , etc.

#### **2. CONSTRUCTION D'UN ÉCHANTILLON FICTIF DE DÉBITS MENSUELS**

On a choisi, comme exemple d'échantillon naturel de débits moyens mensuels, les débits du Sénégal à Bakel qui figurent sur le tableau I. Un tel échantillon peut être considéré de plusieurs façons :<br>— série chronologique d'une variate unique *X*, comportant, outre une composante aléatoire, <br>— série chronologi plusieurs façons :<br>
— série chronologique d'une variate unique  $X$ , comportant, outre une composante aléatoire,

une composante cyclique qui tient compte de la variation saisonnière et telle que deux valeurs successives soient liées :  $x(i)$  à  $x(i-1)$ , elle-même liée à  $x(i-2)$  etc.;

# TABLEAU I

# Le Sénégal à Bakel

# Débits moyens mensuels (en m<sup>3</sup>/s)

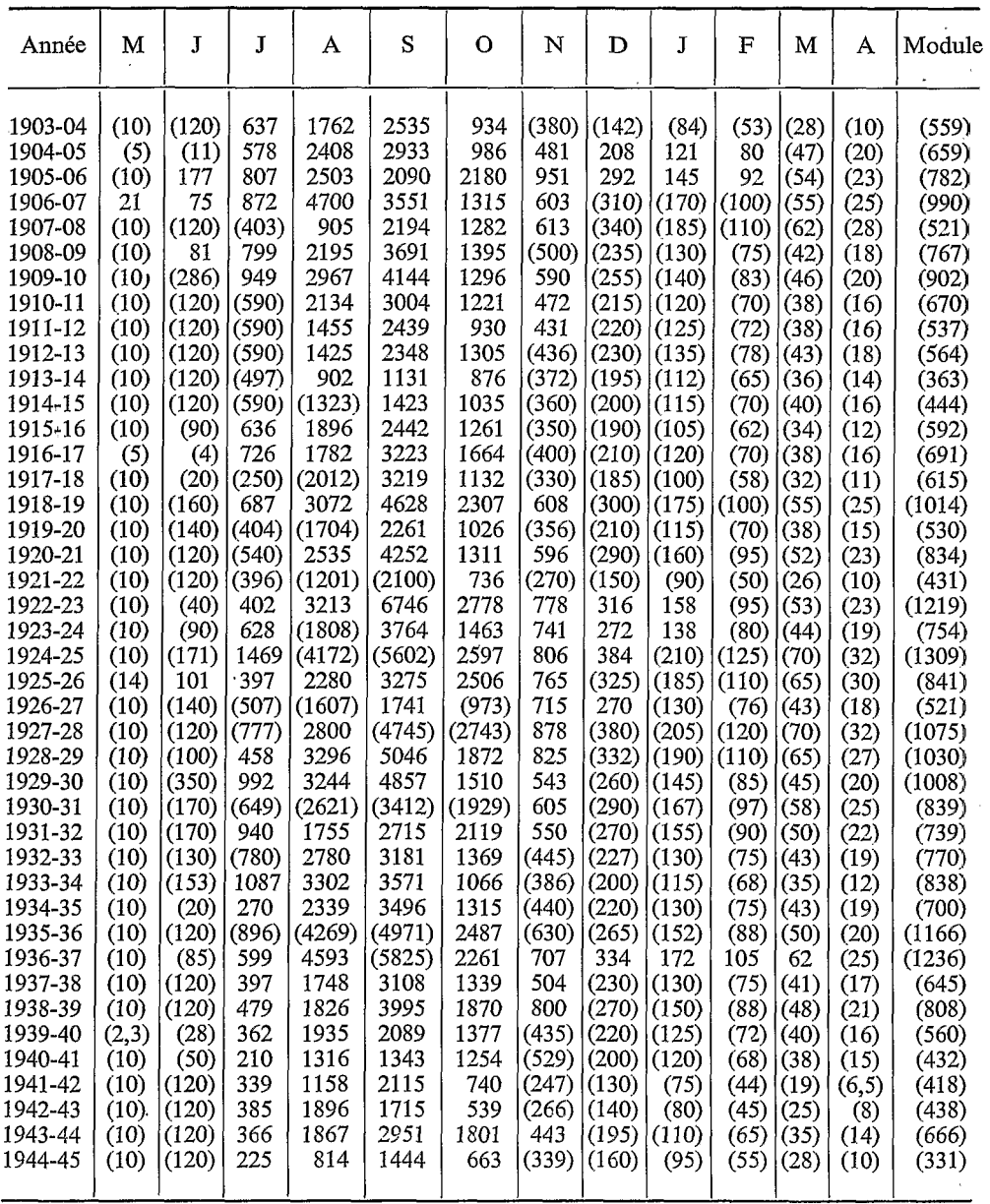

 $\boldsymbol{8}$ 

## TABLEAU I (suite)

### Le Sénégal à Bakel

### Débits moyens mensuels (en  $m^3/s$ )

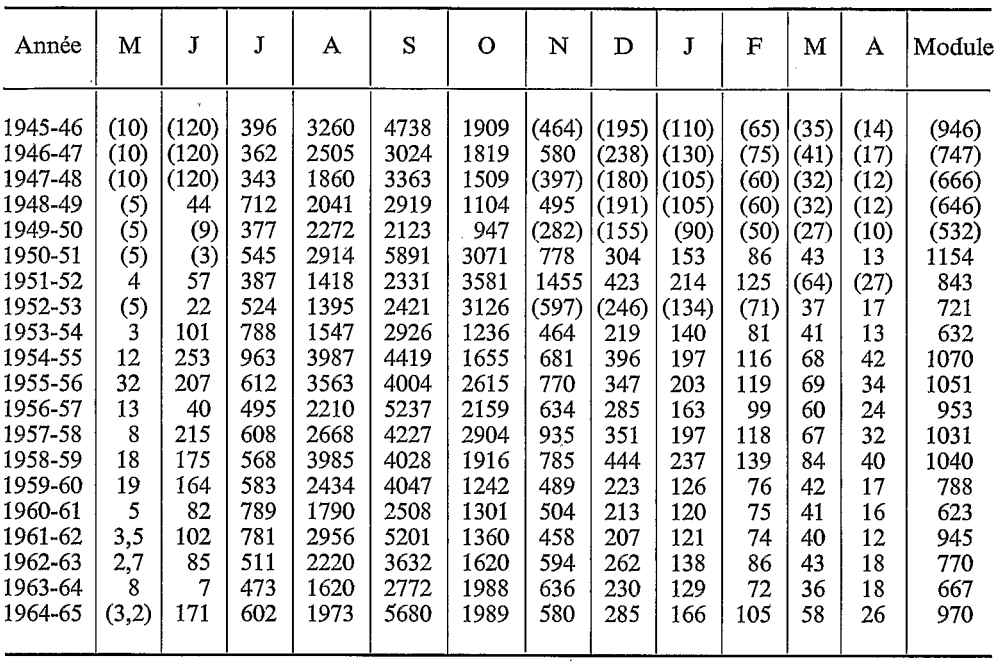

ensemble de 12 variates représentant le débit moyen mensuel de chacun des 12 mois de l'année, ayant chacune sa propre loi de probabilité et non tout à fait indépendantes entre elles:

série chronologique d'une fonction aléatoire correspondant à l'ensemble des 12 débits mensuels de l'année, caractérisée par une valeur moyenne qui est le module ou débit moyen annuel et une répartition mois par mois de ce module au sein des 12 mois.

C'est ce dernier point de vue, qui se prête très aisément à la constitution d'un échantillon fictif, que nous avons adopté. On peut en effet traiter séparément, par les méthodes habituelles de la statistique, les deux composantes de la fonction aléatoire :

- sa grandeur ou module : chronique d'une variate très souvent normale dont les valeurs successives sont pratiquement indépendantes, sauf dans le cas assez rare d'un important stockage interannuel dans le bassin;
- sa répartition dont on peut se constituer un échantillon à partir de l'échantillon des débits observés. À vrai dire, l'utilisation de ce « réservoir de formes » pose quelques petits problèmes qui seront évoqués ultérieurement.

La constitution d'un échantillon fictif de modules ne présente aucune difficulté, que la loi de probabilité envisagée soit normale ou pas. Dans l'exemple qui est proposé, on supposera que la distribution est normale; les valeurs des paramètres, estimées d'après l'échantillon naturel, sont alors :

- moyenne  $\overline{Q} = 768$  m<sup>3</sup>/s;<br>- écart-type  $\sigma_{\Omega} = 235$  m<sup>3</sup>/s.

Le tableau II montre les résultats obtenus par tirage au sort; ils constituent le début d'un échantillon fictif. La première colonne contient les nombres lus dans un ordre prédéterminé sur la table de nombres au hasard; les colonnes suivantes correspondent aux trois phases du calcul de *Q.* 

Le tableau III contient les coefficients mensuels du Sénégal à Bake1 pour la même période d'observations; ce sont, pour chaque mois, les pourcentages des débits moyens mensuels au module de l'année correspondante : la somme des 12 coefficients d'une année est égale à 100. I1 s'agit donc d'une collection de formes possibles de répartition du débit annuel sur les 12 mois de l'année. On peut affecter à chacune de ces formes un numéro, n'importe lequel pourvu qu'il soit inférieur à un nombre entier fixé arbitrairement mais au moins égal au nombre maximal d'années d'observation, et à la condition qu'aucun numéro ne soit répété.

Dans l'exemple cité, on peut entre autres affecter aux formes du tableau III le n<sup>o</sup> 01 pour l'année 1903-04, le nº 02 pour 1904-05, etc. . . jusqu'au nº 62 pour 1964-65. Chaque fois que l'on a tiré un module suivant la méthode indiquée plus haut, on lit un nombre de deux chiffres dans une table de nombres au hasard; si ce nombre est égal à **O0** ou supérieur à 62, on le rejette et on va en lire un autre, jusqu'à ce qu'on tombe sur un nombre compris entre O1 et 62 ou égal à l'un de ces nombres. On affecte alors au module que l'on vient de tirer la forme dont le numéro est égal au premier nombre de deux chiffres répondant au critère imposé. Autrement dit, on multiplie par le module les 12 coefficients de la forme de répartition mensuelle, au préalable divisés par 100.

## TABLEAU II

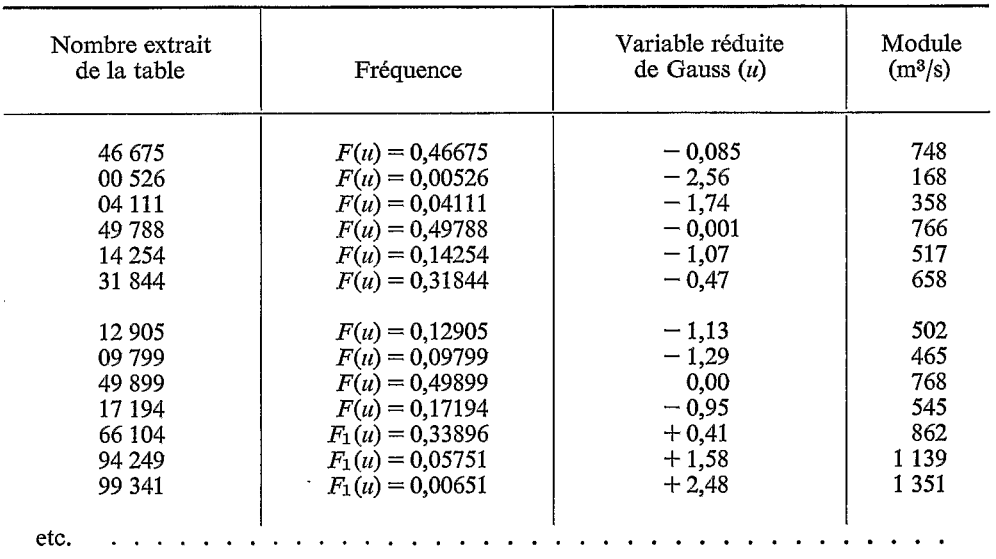

### *Tirage au hasard d'un échantillon de modules* ' dans une loi normale de moyenne 768 m<sup>3</sup>/s et d'écart-type 235 m<sup>3</sup>/s

# ${\tt TABLEAU\ III}$

# Le Sénégal à Bakel

# Coefficients mensuels

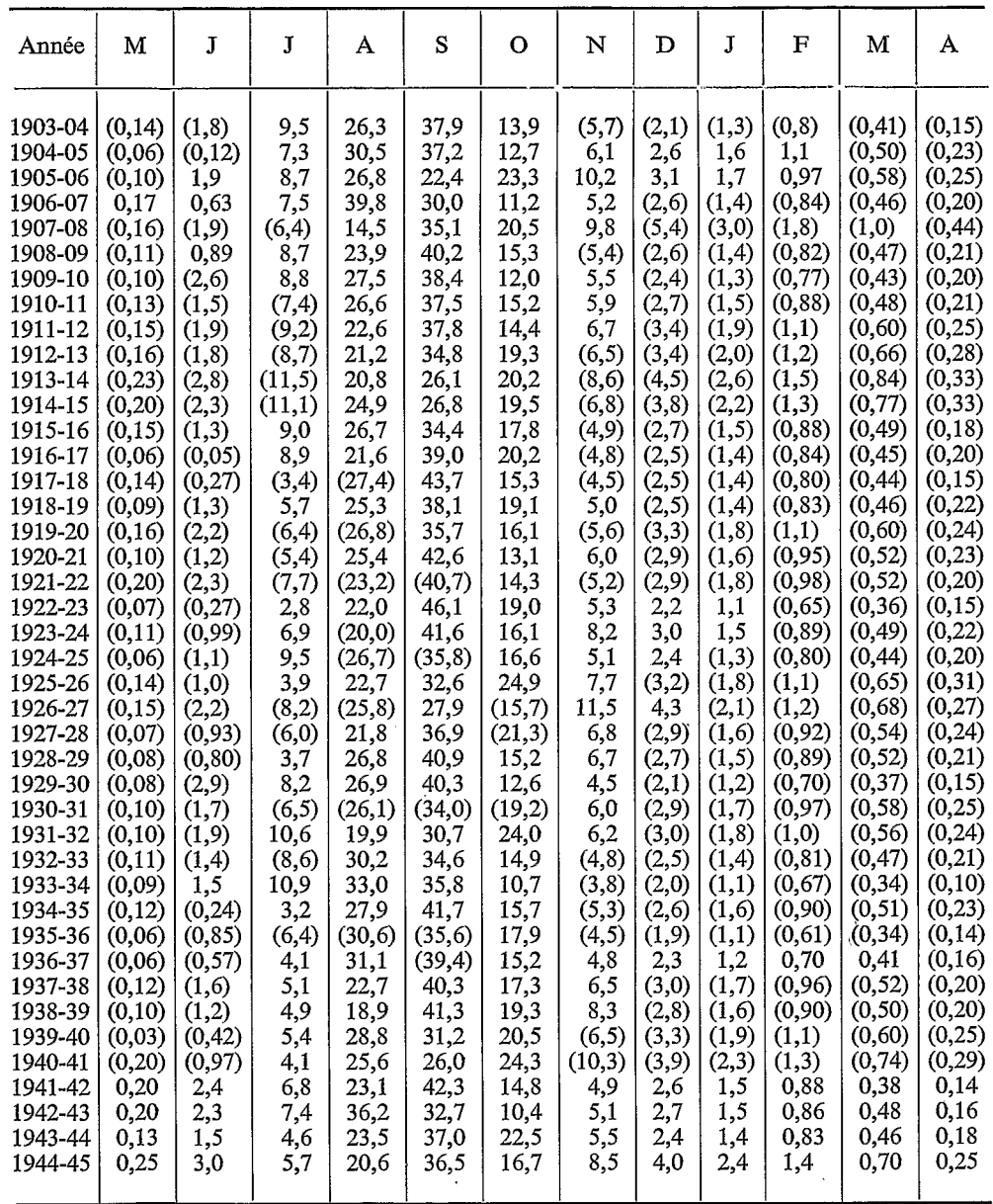

 $\begin{array}{c} 1 \\ 1 \\ 1 \end{array}$ 

## TABLEAU III (suite)

### Le Sénégal à Bakel

### Coefficients mensuels

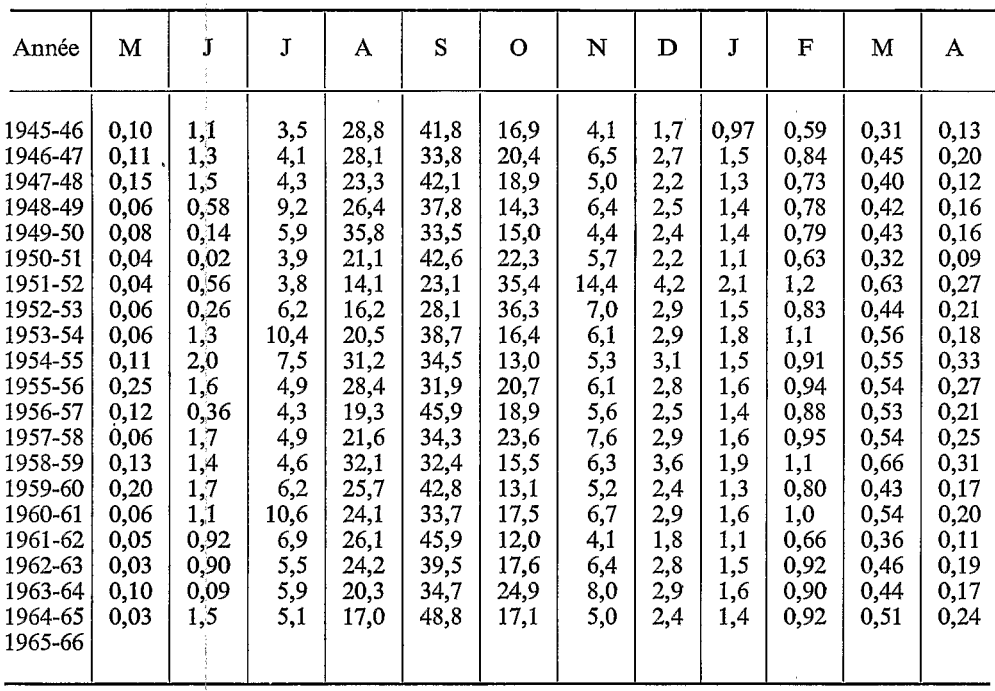

S'il y a indépendance entre le module et la répartition saisonnière, on a ainsi réalisé un tirage au sort parfaitement correct d'un élément d'une fonction aléatoire représentant les 12 débits moyens mensuels d'une année. En poursuivant l'opération pour l'ensemble de l'échantillon fictif des modules, on réalise ainsi la constitution d'un échantillon fictif des débits moyens mensuels correspondant à la structure statistique définie par l'échantillon des débits observés.

Il reste à savoir si la condition d'indépendance est effectivement réalisée et, dans le cas contraire, comment tenir compte de la dépendance, ou tout au moins quel palliatif utiliser pour atténuer la distorsion systématique qui risque d'en résulter pour l'échantillon fictif.

Une fonction aléatoire se prêtant malaisément à la recherche de corrélations, on doit d'abord rechercher un ou des critères capables de caractériser la forme de cette fonction. Le choix de ces critères pourra dépendre assez largement du but final de l'opération. En gros, ils seront de deux types : ceux qui se rapportent à la forme plus ou moins aiguë de la courbe de répartition, ceux qui traduisent l'arrivée plus ou moins tardive de la crue. Nous appellerons les premiers « indices de pointe », les seconds « indices d'occurrence ».

Pour le Sénégal à Bakel, on a choisi, dans un but comparatif, deux indices de pointe différents : IP1 qui est égal à la somme des coefficients mensuels des mois d'août, septembre et octobre, IP2 qui est égal au coefficient mensuel du mois ayant le débit le plus fort de l'année. Ces deux coefficients, pour chaque année du tableau III, sont représentés sur le graphique

de la figure *2* en regard du module correspondant. Les droites de régression ont été tracées en s'efforçant de minimiser la somme des écarts absolus, sans toutefois procéder à un réglage systématique des paramètres. Ces droites montrent que la valeur des indices de pointe tend à croître avec la grandeur du module. I1 n'y a donc pas totalement indépendance dans l'exemple cité et les années fortes ont tendance à avoir des hydrogrammes de forme plus aiguë que ceux des années faibles.

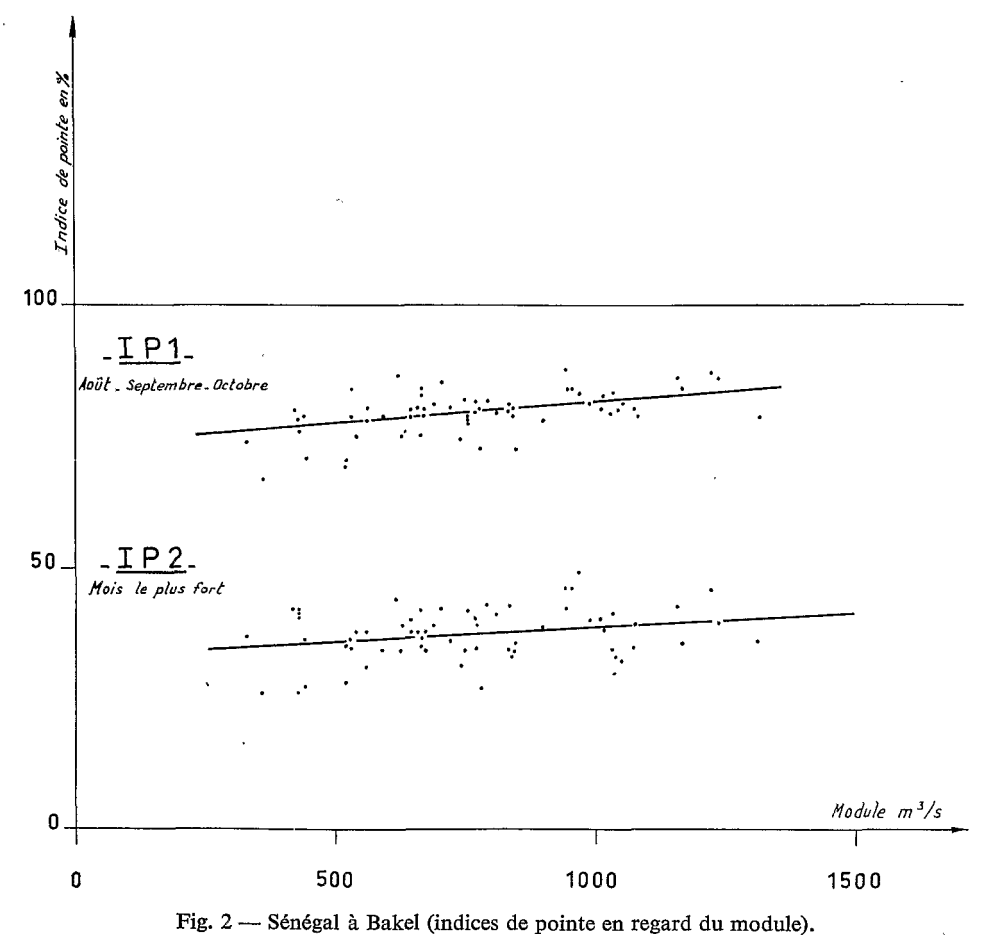

 $\lambda$ 

,

D'une façon générale, la relation entre l'indice adopté et le module peut aller de l'indépendance stochastique totale à la relation fonctionnelle, bien que cette dernière hypothèse soit peu vraisemblable. Dans le cas d'une relation fonctionnelle OU quasi fonctionnelle, le choix d'un module par tirage au sort entrahe obligatoirement le choix d'un indice parfaitement défini ou tout au moins dont la valeur est comprise dans une bande étroite, ce qui revient pratiquement à fixer de façon impérative la forme à adopter pour la répartition dans l'année des débits moyens mensuels. Si, au contraire, il y a indépendance, le choix du module n'a aucune influence sur la forme de la répartition et on doit procéder par tirage au sort dans le réservoir des formes comme il a été dit précédemment.

Dans le cas présent, et c'est souvent qu'il en sera ainsi, on se trouve entre ces deux extrêmes. Reprenons l'indice IP2 calculé pour le Sénégal et reportons les valeurs trouvées sur la figure 3 en regard des modules, les ordonnées étant dilatées deux fois par rapport à celles du graphique de la figure 2. Chaque point représentatif est affecté d'un nombre correspondant à la numérotation des formes du tableau III.

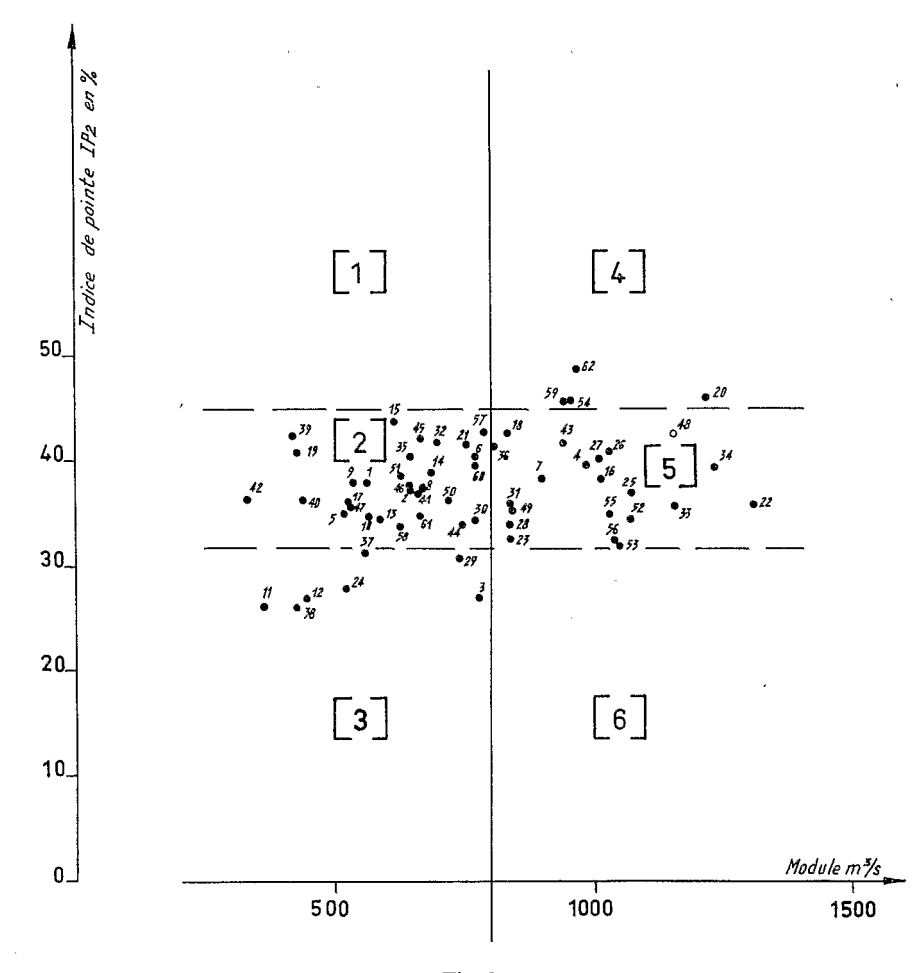

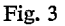

Coupons le plan par un trait yertical tracé à peu près à égale distance des points correspondant aux valeurs extrêmes des modules. Traçons ensuite deux traits horizontaux qui, avec le trait vertical, diviseront le plan en 6 zones, numérotées de 1 à 6 sur le graphique (chiffres entre crochets), de telle manière que la zone [1] et la zone [6] ne contiennent aucun point, mais que la zone [3] et la zone [4] contiennent le plus de points possible. Toutefois, on peut admettre un OU deux points nettement détachés dans les zones [l] et *[6].* Faisons le décompte des points qui se trouvent alors dans chacune des six zones :

[I] : zéro  $\begin{bmatrix} 2 \\ 13 \end{bmatrix}$  : 30<br> $\begin{bmatrix} 3 \\ 1 \end{bmatrix}$  : 7  $[3]$ :  $[4] : 4$  $\overline{[5]} : 21$ [6] : zéro

Les zones [2] et [5] correspondent à une même gamme de valeurs de l'indice de pointe IP2. Si elles seules contenaient des points, il y aurait indépendance stochastique et on pourrait effectuer un tirage au hasard dans le réservoir des formes sans se préoccuper de la valeur du module.

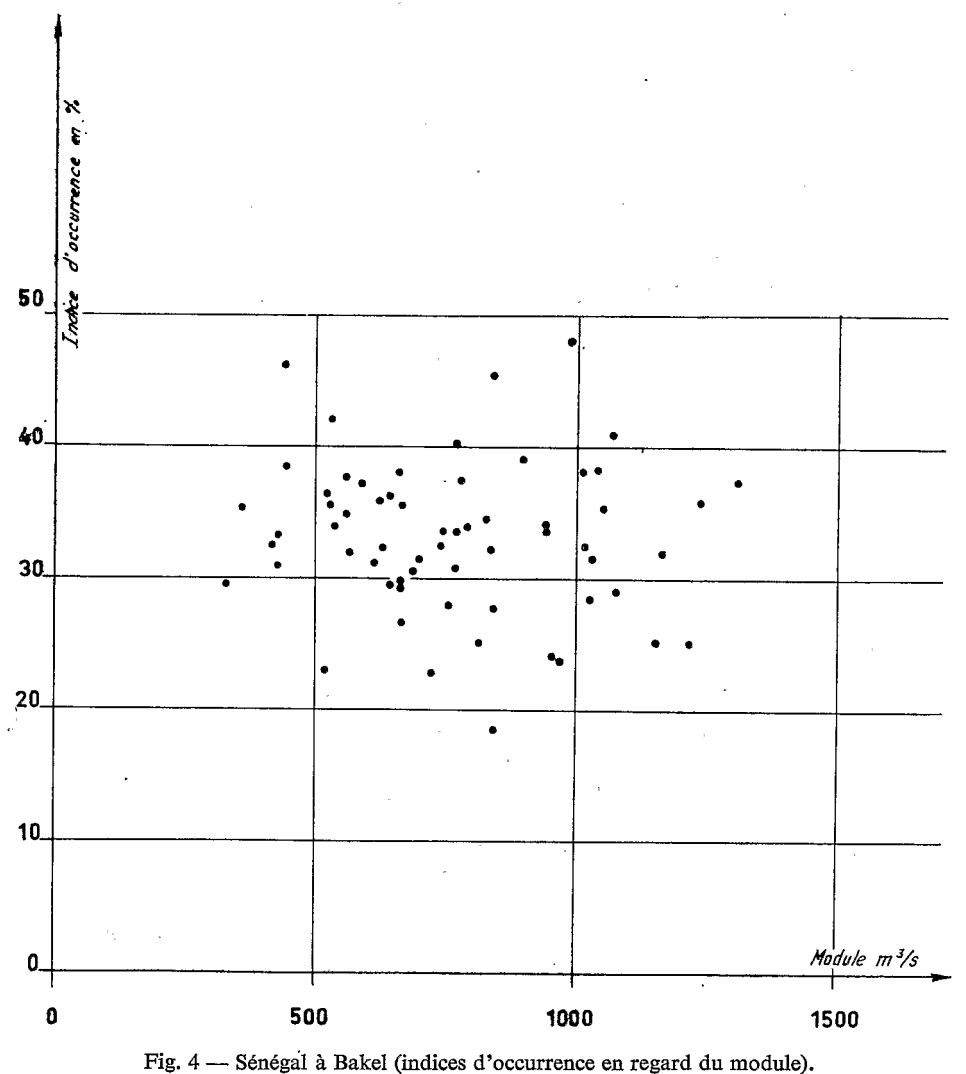

 $\mathcal{L}$ 

Si seules les zones [3] et [4] contenaient des points, on devrait tirer les formes dans la zone [3] pour les modules inférieurs à 800 m3/s et dans la zone [4] pour les modules supérieurs à 800 m3/s. I1 en résulte que si l'on veut reconstituer un échantillon de débits mensuels tout à fait conforme au modèle fourni par les valeurs observées, on devra constituer deux réservoirs, l'un contenant les formes figurant dans les zones [2], [3] et *[5],* dans lequel on puisera, toujours par tirage au hasard, quand on aura amené un module inférieur à 800 m<sup>3</sup>/s, l'autre contenant les formes des zones [2], [4] et *[5],* à utiliser pour les modules supérieurs à 800 m3/s.

Dans l'exemple donné, l'effet de corrélation entre forme et module est faible; on aurait pu se contenter du tirage dans un réservoir unique contenant l'ensemble des formes. Par contre, il pourrait se faire aussi que le partage en deux classes de modules soit insuffisant; il n'est guère plus compliqué de considérer trois classes ou plus auxquelles on puisse faire correspondre autant de réservoirs de formes.

Le contrôle précédent ne s'adresse qu'à une des caractéristiques de la répartition. Pour la seconde, on doit choisir ce que nous avons appelé un indice d'occurrence et que nous désignerons par 1OC; pour le Sénégal à Bakel, on a pris, pour lOC, la somme des coefficients mensuels de mai à août. Les valeurs trouvées ont été portées sur le graphique de la fig. 4, en regard des modules. Dans le cas particulier, il paraît évident, à simple we du graphique et sans calculer de corrélation, que l'indice d'occurrence choisi n'est d'aucune manière influencé par l'abondance des apports annuels. S'il en était autrement, il conviendrait, pour obtenir un échantillonnage fictif vraiment conforme au modèle fourni par les observations, de compliquer un peu le schéma des réservoirs dans lesquels doivent être effectués les tirages de formes.

Prenons un exemple hypothétique pour lequel on aurait décidé de scinder l'échelle des modules en trois classes dans l'opération de régression indice de pointe — module, et en trois classes également dans la régression indice d'occurrence - module. Le modèle ainsi constitué est déjà d'une très grande souplesse et permet de tenir compte de corrélations très serrées pour ce genre de problème.

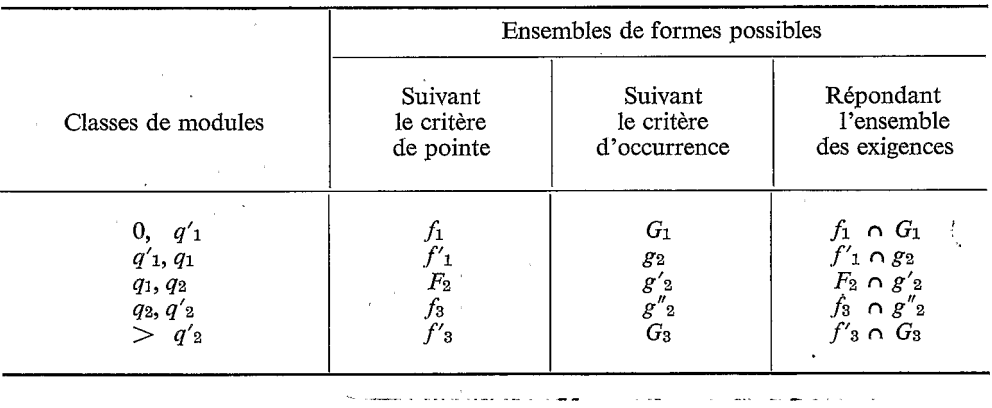

**TABLEAU** IV

On supposera que les classes de modules sont définies de la manière suivante :

*Indice de pointe* :

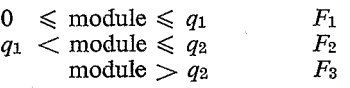

*Indice d'occurrence* :

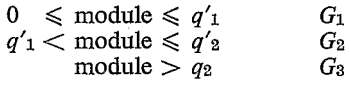

On désigne par  $F_1$  l'ensemble des « formes » dans lequel il convient de puiser lorsque le module est compris entre 0 et  $q_1$  pour satisfaire au critère de pointe; il s'établit de la manière qui a été indiquée dans l'exemple du Sénégal.  $G_1$  est l'ensemble des «formes» disponibles lorsque le module est compris entre 0 et  $q'_{1}$ , etc. . . pour satisfaire au second critère.

On supposera, pour fixer les idées, qu'on a :

$$
q_1' < q_1 < q_2 < q_2'.
$$

Les positions respectives des classes de modules pour l'application des deux critères sont représentées graphiquement dans la fig. 5.

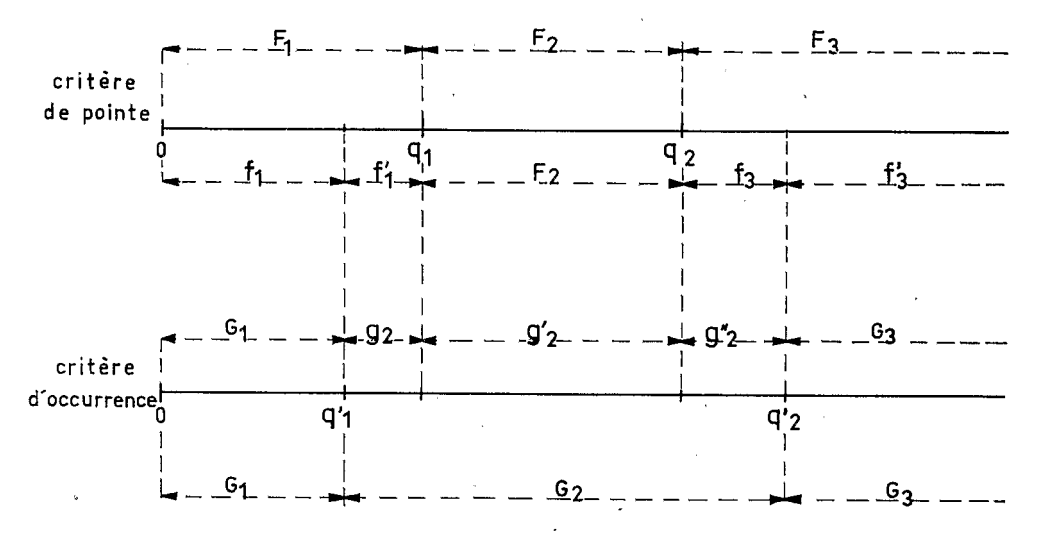

Fig. 5 — Répartition des classes de modules dans l'application des critères de forme.

Décomposons l'ensemble  $F_1$  en deux sous-ensembles tels que le premier,  $f_1$ , contienne les formes qui seraient à prendre en compte si on considérait pour le critère de pointe l'intervalle de modules  $(0, q'_1)$  seul, et que le second,  $f'_1$ , contienne les formes qui seraient à prendre en compte si, pour la même opération, on considérait l'intervalle  $(q'_1, q_1)$  seul. Il est à noter que les ensembles  $f_1$  et  $f'_1$  ne sont certainement pas disjoints, mais comportent des éléments communs en nombre d'autant plus grand que la corrélation entre l'indice utilisé et le module est plus lâche. La fig. 5 montre les autres décompositions qui doivent être effectuées pour obtenir le même nombre de classes de modules pour les deux critères de forme. Dans le cas cité, on obtiendrait donc en définitive la répartition en classes figurant sur le tableau IV avec, en regard, les ensembles de formes possibles conformément aux exigences de chacun des deux critères.

Considérons maintenant un de ces nouveaux intervalles, par exemple 0,  $q'$ <sub>1</sub>. Si un module tiré au hasard tombe dans cet intervalle, la considération du critère de pointe exige que la forme à appliquer pour obtenir la séquence des débits moyens mensuels soit tirée au sort dans le réservoir de formes constitué par l'ensemble f<sub>1</sub>. Mais la considération du critère d'occur-

rence exige que le tirage soit effectué dans l'ensemble G<sub>1</sub>. Comme on doit nécessairement imputer une seule forme de répartition mensuelle au module obtenu, il faudra que cette forme soit tirée au sort dans un réservoir ne contenant que des éléments communs à  $f_1$  et  $G_1$ , et tous les éléments communs pour éviter une perte d'information. Autrement dit, le tirage sera effectué dans un nouvel ensemble égal à l'intersection  $f_1 \cap G_1$  des deux ensembles  $f_1$  et  $G_1$ . Le tableau IV montre ce qu'il en est pour l'ensemble des classes de modules.

En résumé, la suite des opérations à effectuer pour construire un échantillon fictif de débits<br>moyens mensuels est la suivante :<br>— départ — liste de débits moyens mensuels et de modules observés;<br>— calcul des coefficients moyens mensuels est la suivante :<br>
— départ — liste de débits moyens mensuels et de modules observés :

- 
- calcul des coefficients mensuels à partir du tableau précédent. Numérotage de chaque
- . *c* forme **n** annuelle ainsi obtenue;
- -- calcul des coefficients mensuels à partir du tableau précédent. Numérotage de chaque<br>
-- « forme » annuelle ainsi obtenue;<br>
-- étude statistique des modules, recherche de la loi de distribution la mieux adaptée, calcul<br> -- étude statistique des modules, recherche de la loi de distribution la mieux adaptée, calcul<br>des paramètres;<br>--- choix d'indices de forme convenant le mieux au but final cherché. Dans la plupart des cas,<br>ces indices se r des paramètres;
- choix d'indices de forme convenant le mieux au but final cherché. Dans la plupart des cas, ces indices se rapporteront à un critère de pointe et à un critère d'occurrence;<br>-- recherche de régressions éventuelles entre le ces indices se rapporteront à un critère de pointe et à un critère d'occurrence;
- 
- compte tenu de ces corrélations, constitution d'un ou plusieurs réservoirs de formes.

Les opérations de tirage se déroulent de la façon suivante :

- observés ; Les opérations de tirage se déroulent de la façon suivante :<br>
— on tire un module dans la loi de répartition établie à partir de l'échantillon de débits<br>
observés : -- on tire un module dans la loi de répartition établie à partir de l'échantillon de débits<br>observés;<br>-- on recherche à quelle classe de modules appartient le module tiré; cette opération oriente<br>vers le récervoir de forme
- vers le réservoir de formes à utiliser; - on recherche à quelle classe de modules appartient le module tiré; cette opération oriente<br>vers le réservoir de formes à utiliser;<br>- on tire au hasard une forme dans le réservoir sélectionné;<br>- on applique la forme obten
- on tire au hasard une forme dans le réservoir sélectionné;
- 
- on tire un nouveau module, etc.